# **Verizon Wireless Manual**

When people should go to the ebook stores, search foundation by shop, shelf by shelf, it is really problematic. This is why we provide the books compilations in this website. It will extremely ease you to see guide **Verizon Wireless Manual** as you such as.

By searching the title, publisher, or authors of guide you truly want, you can discover them rapidly. In the house, workplace, or perhaps in your method can be all best area within net connections. If you plan to download and install the Verizon Wireless Manual, it is no question easy then, back currently we extend the partner to buy and create bargains to download and install Verizon Wireless Manual as a result simple!

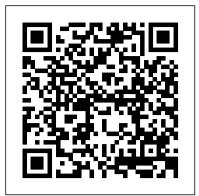

Mergent OTC Unlisted Manual "O'Reilly Media, Inc."

An introduction to the Droid X explains how to get the most out of the device, with a hands-on approach to learning the Droid X functions and applications, a review of its features,

customization tips and tricks, and instructions to help users master theDroid X.

#### Labor Relations Reference Manual "O'Reilly Media, Inc."

Dr. Donald DePamphilis explains the real-world of mergers, acquisitions, and restructuring based on his academic knowledge and personal experiences with over 30 such deals himself. The 99 case studies span every industry and countries and regions worldwide show how deals are done rather than just the theory behind them, including cross-border transactions. The interactive CD is unique in enabling the user to download and customize content. It includes an Excel-based LBO model and an M&A Structuring and Valuation Model in which readers can insert their own data and modify the model to structure and value their own deals. CD also real options applications and projecting growth rates. Student Study Guide on CD contains practice problems/solutions, powerpoint slides outlining main points of each chapter, and selected case study solutions. An extensive on-line instructor's manual contains powerpoint slides for lectures following each chapter, detailed syllabi for using the book for both undergraduate and graduatelevel courses, and an exhaustive test bank with over 750 questions and answers (including true/false, multiple choice, essay questions, and computational problems). \* CDROM contains extensive student study guide and detailed listings of online sources of industry and financial data and models on CDROM \* Numerous valuation and other models on CDROM can be downloaded and customized by readers \* Online Instructor's Manual with test bank, extra cases, and other resources \* Over 90 cases

Taking Your Android Tablets to the Max Pike & Fischer - A BNA Company The iPhone may be the world's coolest computer, but it's still a computer, with all of the complexities. iPhone: The Missing Manual is a illustrated guide to the tips, shortcuts, and workarounds that will turn you, too, into an iPhone master. This updated guide shows you everything you need to know about the new features and user interface of iOS 9 for the iPhone. This easy-to-use book will help you accomplish everything from web browsing to watching videos so you can get the most out of your iPhone. The Rhode Island Government Owner's Manual John Wiley & Sons

100+ Practical jQuery Recipes for Solving Your Real-World Web and Mobile Development Challenges! jQuery makes it easier than ever for developers to build exceptionally robust, cross-platform websites and mobile apps. jQuery, jQuery UI, and jQuery Mobile: Recipes and Examples is a practical " cookbook, " packed with realistic, easy to-use solutions for making the most of jQuery Core, jQuery UI, plugins, and jQuery Mobile. This guide brings together more than one hundred self-contained, downloadable examples, each with an in-depth explanation of how the code works and how to adapt it for your own needs. Pioneering web/mobile developers Adriaan de Jonge and Phil Dutson present examples you can apply immediately in virtually any web or mobile app, and with any server-side platform, including PHP, .NET, Java, Ruby, Node.js, or Python. This extremely useful guide will help you Test browser support and provide for graceful degradation Fine-tune DOM element selection and manipulate your site 's DOM structure Master the newest techniques for event handling and binding Communicate with web servers: AJAX, page errors, redirects, XML, and more Use advanced UI widgets, from accordions and autocomplete to sliders and tabs Build mobile-optimized sites with the jQuery Mobile library Write and smoothly incorporate new plugins Integrate powerful third-party plugins, such as the Twitter Bootstrap framework The authors ' proven " code first, explain later " approach supports developers at all levels who want to start experimenting immediately. Their exceptionally readable examples never take shortcuts or compromise quality, and their detailed walk-throughs are ideal for anyone who wants to thoroughly understand their code. If you have a working knowledge of HTML, CSS, and basic JavaScript, you ' II feel right at home immediately; if not, de Jonge and Dutson ' s careful explanations and full HTML page layout examples will get you up to speed quickly. Covers jQuery 1.6.4 and 1.7, with Tips for 1.8 FCC Record Apress With Yosemite, Apple has unleashed the most innovative version of OS X yet—and once again, David Pogue brings his expertise and humor to the #1 bestselling Mac book. Mac OS X 10.10 includes more innovations from the iPad and adds a variety of new features throughout the operating system. This updated edition covers it all with something new on practically every page. Get the scoop on Yosemite 's big-ticket changes Learn enhancements to existing applications, such as Safari and Mail Take advantage of shortcuts and undocumented tricks Use power user tips for networking, file sharing, and building your own services InfoWorld Employment Law Publishers

### otherwise disappeared as private companies.

Mergent Public Utility Manual Luminis Books Incorporated

A must-read for any project management professional or student. Projects are the life blood of any organization. Revised to reflect the latest changes to A Guide to the Project Management Body of Knowledge (PMBOK(R)) and the Project Management Professional Exam(R), the fourth edition of The AMA Handbook of Project Management provides readers with a clear overview of a complex discipline. Covering everything from individual projects to programs and strategic alignment, it addresses: Project initiation and planning Communication and interpersonal skills Scheduling, budgeting and meeting business objectives Managing political and resource issues Implementing a PMO Measuring value and competencies. The book compiles essays and advice from the field's top professionals and features new chapters on stakeholder management, agile project management, program management, project governance, knowledge management, and more. Updated with fresh examples, case studies and solutions to specific project management dilemmas, it remains an essential reference to the critical concepts and theories all project managers must master.

IPhone 12 User Guide Addison-Wesley

Vols. 9-17 include decisions of the War Labor Board.

Merck Veterinary Manual John Wiley & Sons

For more than forty years, animal health professionals have turned to the Merck Veterinary Manualfor integrated, concise and reliable veterinary information. Now this manual covering the diagnosis, treatment, and prevention of diseases of companion, food and zoo animals.is available on an easy-to-use, fully searchable CD-ROM. The CD includes the full text of The Merck Veterinary Manual 8/e and has been enhanced with picture links featuring original anatomical artwork and numerous clinical and diagnostic illustrations, table links and quick search links that provide quick accesss to cross referenced text.

Electronic Communications Privacy Act (ECPA). Independently Published

You're on the go all the time -- maybe for business, maybe because it's a byproduct of your busy lifestyle. But either way, your life would be easier if you had Internet access wherever you are. Well, when it comes to the Internet, you CAN take it with you! You just need the right stuff, and Mobile Internet For Dummies tells you what that is, how to find it, and how to use it. This easyto-follow guide is packed with tips on choosing the best mobile device, software, and service provider for your needs, but that's not all. You'll see how to use your mobile Web browser, find made-for-mobile content (and create your own) and much more. Mobile Internet For Dummies explains how the Mobile Internet differs from the garden-variety Internet, and shows you how to: Find your mobile phone browser Use the Mobile Internet to surf, shop, blog, watch movies, and more -- on the go Send and receive e-mail from your mobile device Locate other mobile applications Watch TV on your mobile phone Manage your kids' access to the Mobile Internet Secure and name a mobile Internet site and acquire mobile Web development tools Build your own made-for-mobile Web site Use your Mobile Internet site to promote your business and generate revenue With the help of Mobile Internet For Dummies, you'll be able to stay connected wherever you happen to be, and maybe even make it pay off with a bit of income. Searching and Seizing Computers and Obtaining Electronic Evidence in Criminal Investigations FCC RecordElectronic Communications Privacy Act (ECPA). A Simple Guide to Verizon IPhone 4 The Perfect User Guide for iPhone 12 users who want to maximize the full features of the latest iOS 14 operating software. iPhone 12, the world's most powerful device, was announced on October 13, 2020. The phone comes loaded with iOS 14, Apple's latest operating system. The update brings several new features and tweaks like the translation app, the sleep tracking app, Siri improvements, and several others. This user manual will show you all the features and settings of the new iPhone 12 to help you master how to use your iPhone with all the newly introduced features. In this Guide, you will learn: What is new on iOS 14 Set up your iPhone 12 How to Set up and manage Family Sharing Send and Receive Money on iMessage Download iMessage apps Use iPhone to Search Using Siri Using Find My How to add widgets to the iPhone Home screen Exploring the App Library How to use app clips on iPhone Using the Translate app on your iPhone Multitask with Picture in Picture How to use the new Message features on your iPhone Mention people in a conversation Speech and Language Translation Create your Memoji Using Memoji as a profile picture Record a QuickTake video Take a selfie Sort photos in albums Filter photos in albums Edit your photos and images Make FaceTime group calls Headphone and Environmental sound control. Set up sleep schedules in the Health app on iPhone Set up and use Face Recognition on your iPhone Organizing apps with the App Library Scanning QR codes Share reminders and collaborate Translate a webpage Limit the headphone volume And a lot more! Get this Book Now and begin to do more with your latest iPhone device. Software Development for the QUALCOMM BREW Platform "O'Reilly Media, Inc." From basics such as voice mail, text messaging, and GPS to the newest and coolest apps, this straightforward user 's guide helps readers customize their Verizon iPhone 4 for optimum productivity and fun. The book discusses how to customize home and lock screens and ring tones, take pictures and video, and use the App Store, while explaining the nuances of functions that help maximize readers ' business and personal time. The impressive capabilities of the Verizon iPhone 4 are laid bare in this engaging manual.

InfoWorld is targeted to Senior IT professionals. Content is segmented into Channels and Topic Centers. InfoWorld also celebrates people, companies, and projects.

Home Networking "O'Reilly Media, Inc."

Explores the benefits of a home networking system--both wireless and wired--from the process of setting up through administration, with a special section on how readers can cable their home without destroying it. Original. (All users)

Mobile Internet For Dummies "O'Reilly Media, Inc."

With the iOS 6 software and the new iPhone 5, Apple has two world-class hits on its hands. This sleek, highly refined pocket computer comes with everything—cellphone, iPod, Internet, camcorder—except a printed manual. Fortunately, David Pogue is back with this expanded edition of his witty, full-color guide: the world 's most popular iPhone book. The important stuff you need to know: The iPhone 5. This book unearths all the secrets of the newest iPhone. Taller screen, faster chip, 4G LTE Internet, thinner than ever. The iOS 6 software. Older iPhones gain Do Not Disturb, the new Maps app, shared Photo Streams, camera panoramas, smarter Siri, and about 197 more new features. It 's all here. The apps. That catalog of 750,000 add-on programs makes the iPhone 's phone features almost secondary. Now you 'Il know how to find, manage, and exploit those apps. The iPhone may be the world 's coolest computer, but it 's still a computer, with all of a computer 's complexities. iPhone: The Missing Manual is a funny, gorgeously illustrated guide to the tips, shortcuts, and workarounds that will turn you, too, into an iPhone addict.

Mergent OTC Industrial Manual "O'Reilly Media, Inc."

Contains the final statistical record of companies which merged, were acquired, went bankrupt or

Service Science, Management, and Engineering: American Bar Association

The Intelligent Systems Series comprises titles that present state of the art knowledge and the latest advances in intelligent systems. Its scope includes theoretical studies, design methods, and real-world implementations and applications. Service Science, Management, and Engineering presents the latest issues and development in service science. Both theory and applications issues are covered in this book, which integrates a variety of disciplines, including engineering, management, and information systems. These topics are each related to service science from various perspectives, and the book is supported throughout by applications and case studies that showcase best practice and provide insight and guidelines to assist in building successful service systems. Presents the latest research on service science, management and engineering, from both theory and applications perspectives Includes coverage of applications in high-growth sectors, along with real-world frameworks and design techniques Applications and case studies showcase best practices and guidelines to those building and managing service systems.

Information Gatekeepers Inc

FCC RecordElectronic Communications Privacy Act (ECPA). A Simple Guide to Verizon IPhone 4Luminis Books Incorporated

The Electronic Communications Privacy Act Academic Press

Apple 's wildly popular iPad and new iPad Mini come jam-packed with features, like access to

your media library from the Web, Siri voice control, and seamless Facebook and Twitter integration. But to tap your iPad 's potential, you need a trustworthy owner 's manual. This bestselling book shows you how to import, create, and play back media; sync and shop wirelessly; keep in touch over the Internet; and even take care of business. In addition, you'll find full coverage of iTunes 11, Apple's newly updated media manager. The important stuff you need to know: Take your media with you. Fill your iPad with music, photos, movies, TV shows, games, ebooks, and podcasts. Tap new features in email. Create VIP and Flagged mailboxes, and insert photos or videos into messages on the fly. Get online. Surf at warp speed with the streamlined Safari browser and the iPad 's new ultrafast WiFi connection or 4G LTE network. Post to Facebook and Twitter. Update your status right from the iPad 's Camera, Photos, Maps, and Game Center apps. Make photos public. Share selected photos over iCloud. Find your way with Maps. Get turn-by-turn directions, soar over cityscapes in 3D, and read embedded Yelp reviews. Dictate email. Speak email messages and notes and have your iPad type them up. Stream with Airplay. Take stunning photos and HD video, and wirelessly beam the results to your big-screen TV.

## Droid X2 Academic Press

The march of the Android-based tablets has begun, including Galaxy Samsung Tab, Motorola XOOM, Nook and more. But where do you start? And what can you do with an Android tablet? Taking Your Android Tablets to the Max is a one-stop shop for users of all skill levels, helping you get the most out of any Android tablet. This book offers: A breakdown of the differences between an Android 2.0+ or an Android 3.0 device Tips for choosing the best device for you and how to best network (i.e., best wireless carrier for 3G or 4G or just WIFI) Detailed walkthroughs on how to get the most out of your tablet and the apps for it

# The Complete NPA User's Manual Academic Press

With iOS 5, Apple added more than 200 new features to the iPad 2, but there 's still no printed guide to using all its amazing capabilities. That 's where this full-color Missing Manual comes in. You 'II learn how to stuff your iPad with media, organize your personal life, wirelessly stream content to and from your tablet, stay connected to friends, and much more. The important stuff you need to know: Build your media library. Fill your iPad with music, movies, TV shows, eBooks, eMagazines, photos, and more. Go wireless. Sync content between your computer and iPad—no wires needed. Get online. Connect through WiFi or Wi-Fi + 3G, and surf the Web using the iPad 's new tabbed browser. Consolidate email. Read and send messages from any of your email accounts. Get social. Use built-in apps like iMessage, Twitter, and Ping to stay in touch. Store stuff in iCloud. Stash your content online for free, and sync up all your devices automatically. Interact with your iPad. Learn new finger moves and undocumented tips, tricks, and shortcuts.